K0wbot Removal Tool Crack [32|64bit]

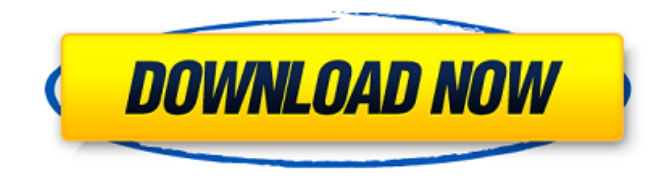

#### **K0wbot Removal Tool Activation Key Free [Win/Mac]**

· Easy to use. · Detects the K0wbot virus · Delete the K0wbot backdoor · Automatically remove the registry entries · Support Window-10, 8, 7, Vista, XP and 2000 · Free Download Note: · K0wbot is a cyber spy that your ISP needs to tell you. · The virus can harm your computer. · You may not be able to get technical help from your ISP or company as they are secretly spying on you. · You will keep 'seeing' ads for Kazaa or other stuff on your PC, you cannot disable them or stop them. K0wbot Removal Tool Crack Free Download Features: · Easy to use. · Detects the K0wbot virus. · Delete the K0wbot backdoor. · Automatically remove the registry entries. · Support Windows Windows 10, 8, 7, Vista, XP and 2000. · Free Download Registry Editor is now available on CodeProject.com free of charge from the website of the author Famedass, for the Registry Editor. Read more on the release. The installation of the program is quite simple. The program and its engine run in the background and is revealed only as an icon in your system tray and when you want to activate it (hence, the name "Registry Editor"). In fact, you do not even need to install the program; it is fully compatible with the Windows API functions (GetProcAddress(...)). All of the registry editing functions, including the "uninstallation" of the program, can be called through the code, not only from within the Registry Editor. The program does not make any changes to your registries. What is it? The Registry is an important database that stores all the information of your system (driver and hardware) and it is very important because it's the boot sector - the closest we have to the Registry of the original Windows NT PC. Registry Editor is an extra solution to help you repair, modify, or create the Registry. The Registry Editor is a standalone utility that will help you edit registry with the user-friendly interface. The Registry Editor is quite useful in the cases that you need to edit the Registry of a computer remotely. The registry editor is also known as the "Registry Fixer". The program is user-friendly and easy to use. The best part of this software is that it provides a deep and

#### **K0wbot Removal Tool Crack + Keygen Free X64 [Latest]**

K0wbot Removal Tool was created to uninstall the K0wbot Internet worm virus. If you are infected, you can expect to notice the following symptoms: · slow computer performance; · slow Internet connection; · unresponsive browser; · network traffic; ·

Internet Explorer messages; · popup messages; · computer can be infected with more than one virus; · slow Internet browser navigation; · ISP called; · problems with the keypad and other remote-control devices. Caution: K0wbot Removal Tool was designed to uninstall K0wbot Internet worm virus from infected computers. While it can completely remove the virus, it does NOT guarantee a 100% virus removal. K0wbot Removal Tool was tested by our international team of anti-virus specialists using the tools available today, including our world-leading anti-malware protection and Wi-Fi Labs. It was found to be completely safe and remove all the K0wbot virus components completely, including the backdoor component. It was tested on the following: · no anti-virus or other tool is required · it will completely remove all the virus components, including the backdoor component · there is no risk of a residue left behind. Notice: REMOVAL STRATEGY: Uninstall K0wbot Internet worm virus will remove it as well as the backdoor component. Hello! The Windows genuine activation system is a kind of system or a combination of digital certificate, key, private key, public key. It is generally used to protect the PC from being used on unauthorized machines. As a result, it prevents the applications from being deployed on unauthorized devices. The system authenticates the installed product by comparing the "activation hash" from the digital certificate from the current device and the one stored in the "activation database" of the device. If they match, the product is activated. In the current latest version of Windows 8.1 and Windows 10, there are two activation systems: - activation hash identification of Windows Activation System (Windows OEM System) activation key confirmation for Windows Activation System (Windows Phone System) Usually, to start using the applications, you must install the activation keys stored in your PC or Phone. And please note that, if the device has the Windows Phone 10, you must install the activation hash stored in the windows phone. For example, if you have a Windows 8 system, the Windows

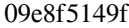

## **K0wbot Removal Tool Crack+ Download**

• this powerful and easy-to-use tool is the only and unique piece of software that can remove the K0wbot virus from all infected computers • once the tool finishes the virus removal it will also delete all the infected files • the tool can also be used to clean other dangerous and harmful malware • the tool has a very simple step-by-step user interface; only a few clicks of the mouse will be needed to accomplish the removal task • the tool also supports several languages, including English, German, Spanish, French, Italian, etc. • the software is 100% free • the user-friendly interface will definitely make the whole process an easy-to-understand and fast process • an assistance message will be shown while the virus is being detected • an important thing that you should pay attention to is that the tool uses no root permissions • the tool is completely free, without any hidden costs • the tool can be used on all Windows operating systems. Download K0wbot Removal Tool The download contains the executable file Fix-Now!Run the file by double-clicking it Important notice: The removal tool will be downloaded only once. Step #2. Check if your computer is infected with K0wbot In order to check if your computer is infected, we advise you to first install and then use a free scanner/malware remover. We recommend you to download Kaspersky Internet Security 2013. This program is free, simple to use and highly effective in fighting against K0wbot and other malware. NOTE: If you are using another security program, make sure that it's turned off, then click the Remove button in the Kaspersky Security Center and follow the instructions. (You can always turn it back on after the infection is removed.) To download Kaspersky Internet Security 2013, click the following link, choose "Save" and choose a destination on your computer. By selecting to download this file for free you will be redirected to a third party site. Kaspersky is not responsible for the content or the services provided by this third party site. Although we take steps to minimize the risk of, and eliminate or limit the effect of viruses and other malicious software on the Kaspersky Lab websites and services, we cannot guarantee that there may be effects on your information, programs, data or devices. To protect your information we advise to remove the

### **What's New In K0wbot Removal Tool?**

The K0wbot.A.Trojan virus is classified as a backdoor worm and features an IRC remote control backdoor. A backdoor is a program that uses social engineering techniques to infect a computer. Victims are tricked into downloading or opening a file, creating a drive letter or shortcut, or running a booby trapped.EXE file. The files and shortcuts are then copied to the user's desktop or to a file share location. The K0wbot.A.Trojan virus gets downloaded from a file-sharing program. While it is not a virus, the file sharing programs are installed and enabled by default and are commonly used. The worm uses several programming functions including initialization functions, message handling, encrypting functions, functions to read/write files. It may be related to the BAG file. It connects to the chat server to gain a shell on the infected system as described below. A while back, a worm (K0wbot.A.Trojan) was launched into the wild which posed a threat to computers on the internet. The worm uses a peer-topeer file sharing application to spread the infection. A peer-to-peer file sharing application is a program that distributes files and programs to other computers (peer) on a local area network. In order to spread the worm, the infected file is distributed to other computers. This worm shares file after renaming and encrypting it. It uses a text file containing information about the worm. The user sends a virus to another computer. This malicious software belongs to the category of backdoor worms. The software creates a System Startup entry and saves the worm's information in this registry file. So the PC with the registry entry becomes infected. After finding this registry entry, the worm starts and sends back messages to specified IRC servers. The infected computer can steal and send your information through email, click on Web pages you visit or even it can show something to your eye. That's

why it is called backdoor infection. The worm can steal your account login information. If the infected user goes to your web browser, the worm will automatically log in into your account and steal your information. If your computer is infected with this worm, all your information will be stolen by the infected computer and even more. So it is important to delete K0wbot virus immediately. The K0wbot virus is still spreading over the world and it is important to remove this worm as soon as possible. In this article, we have provided some

# **System Requirements:**

Minimum: OS: Windows 7 or Windows 8 Processor: 2.0 GHz Dual Core or faster Memory: 2 GB RAM Graphics: DirectX 9 Graphics card DirectX: Version 9.0c Hard Drive: 12 GB available space Sound Card: DirectX Compatible sound card Additional Notes: Maximum: OS: Windows 10 Processor: 2.2 GHz Quad Core or faster Memory: 4 GB RAM Graphics: DirectX 11 Graphics card DirectX: Version

Related links:

<https://thevaluesquares.com/sony-ericsson-beta-panel-sdk-for-x2-crack-free-download-mac-win-april-2022/> <https://bodhirajabs.com/imatest-image-sensor-free-for-pc/> <https://nooorasa.ru/2022/06/08/nfsmoonreflexion-crack-with-key-download-for-windows/> <https://npcfmc.com/seeded-probability-generator-crack-3264bit/> <https://cycloneispinmop.com/wp-content/uploads/2022/06/papwhi.pdf> https://www.neogenesispro.com/wp-content/uploads/2022/06/JC64dis Crack Free PCWindows April2022.pdf <https://pertecarali.wixsite.com/consmasdeve/post/suncalculator-crack> <https://aapanobadi.com/2022/06/08/altarsoft-video-capture-crack-full-product-key-download-2022-latest/> [https://teko.my/upload/files/2022/06/5MAmOQJAOkxLuZeSKMIb\\_08\\_11126ba7420236aab2eef194816ba26d\\_file.pdf](https://teko.my/upload/files/2022/06/5MAmOQJAOkxLuZeSKMIb_08_11126ba7420236aab2eef194816ba26d_file.pdf) [http://www.kiochi.com/%product\\_category%/vuechat-express-crack-2022](http://www.kiochi.com/%product_category%/vuechat-express-crack-2022) <https://powerful-retreat-12806.herokuapp.com/ModMon.pdf> <https://levitra-gg.com/?p=4235> <https://hundopi.se/wp-content/uploads/2022/06/nfsFlyingNumbers.pdf> <https://ksycomputer.com/xrdcalc-crack-activation-code-with-keygen-free-for-pc/> <http://sketcheny.com/?p=5355> [https://somalicareers.com/wp-content/uploads/2022/06/AggreGate\\_Time\\_And\\_Attendance\\_\\_With\\_Product\\_Key\\_Free.pdf](https://somalicareers.com/wp-content/uploads/2022/06/AggreGate_Time_And_Attendance__With_Product_Key_Free.pdf) https://thaiherbbank.com/social/upload/files/2022/06/olFAtcgSaeqpMOYwCNL2\_08\_f1586dacfd81676e651ee1a614caa79f\_file [.pdf](https://thaiherbbank.com/social/upload/files/2022/06/olFAtcgSaeqpMQYwCNL2_08_f1586dacfd81676e651ee1a614caa79f_file.pdf) <https://happyfarmer.clickhost.nl/advert/lenscare-crack-license-key-full-free-2022-latest/>

[https://badgercreekstudio.com/wp-content/uploads/2022/06/EDPcalc\\_\\_Crack\\_\\_License\\_Key\\_Download\\_2022.pdf](https://badgercreekstudio.com/wp-content/uploads/2022/06/EDPcalc__Crack__License_Key_Download_2022.pdf) <http://pzn.by/?p=14359>